# **GUÍA SELF SERVICE : ABONO DE PLANILLA EN AGENCIA**

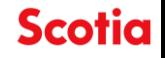

# Tabla de contenido

Proceso de Abono en agencia

1

 $\left( 2 \right)$ 

Consideraciones para el llenado de la macro

#### 1. Proceso de Abono de Planillas en Agencia

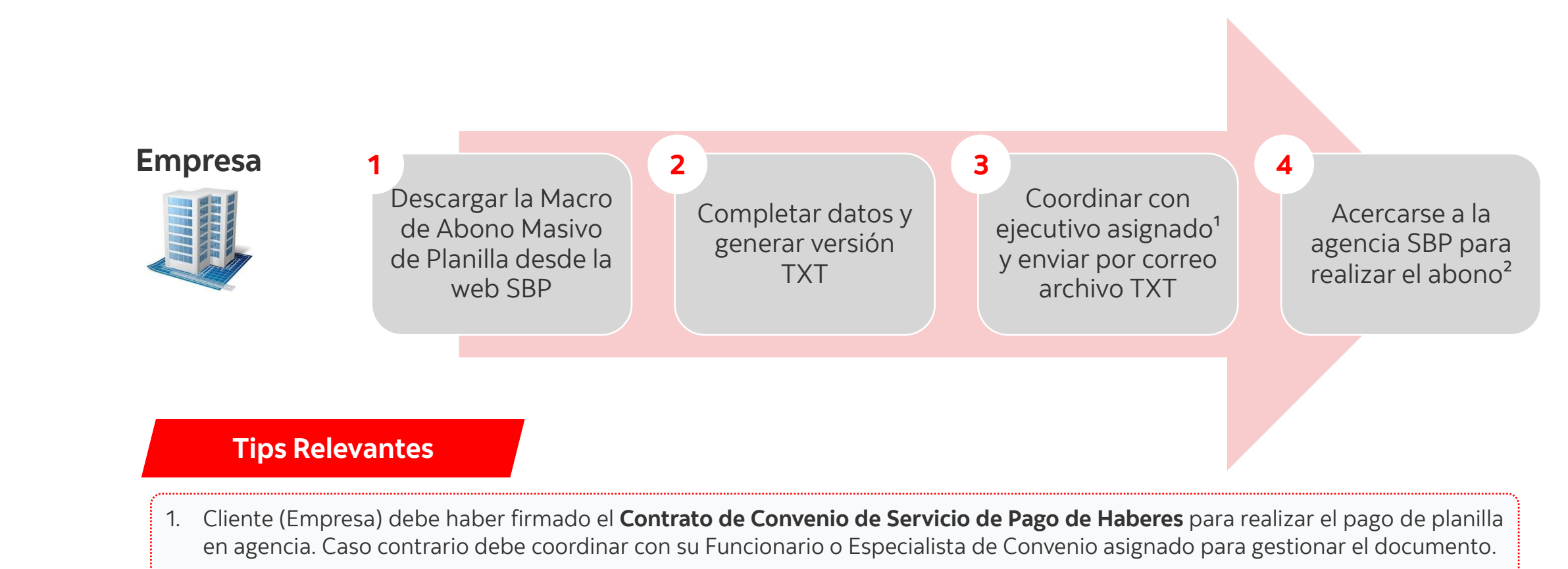

- 2. Cliente (Empresa) debe tener cuenta en Scotiabank para realizar el abono en agencia.
- 3. La cuenta sueldo del colaborador donde va a recibir el abono debe estar **activa**, caso contrario no procesa el abono masivo.
- 4. Cliente (Empresa) debe acercarse a la agencia con la Carta de Instrucción Original (físico).

<sup>1.</sup> Coordinar con su Funcionario o Especialista de Convenio asignado, a que agencia se acercara para realizar el abono masivo de planilla. Además, debe enviarle por correo el archivo TXT y macro de abono masivo de planilla.

<sup>2.</sup> Cliente debe acercarse a la agencia SBP con la **Carta de Instrucción Original.**

### 2. Campos a completar en la macro

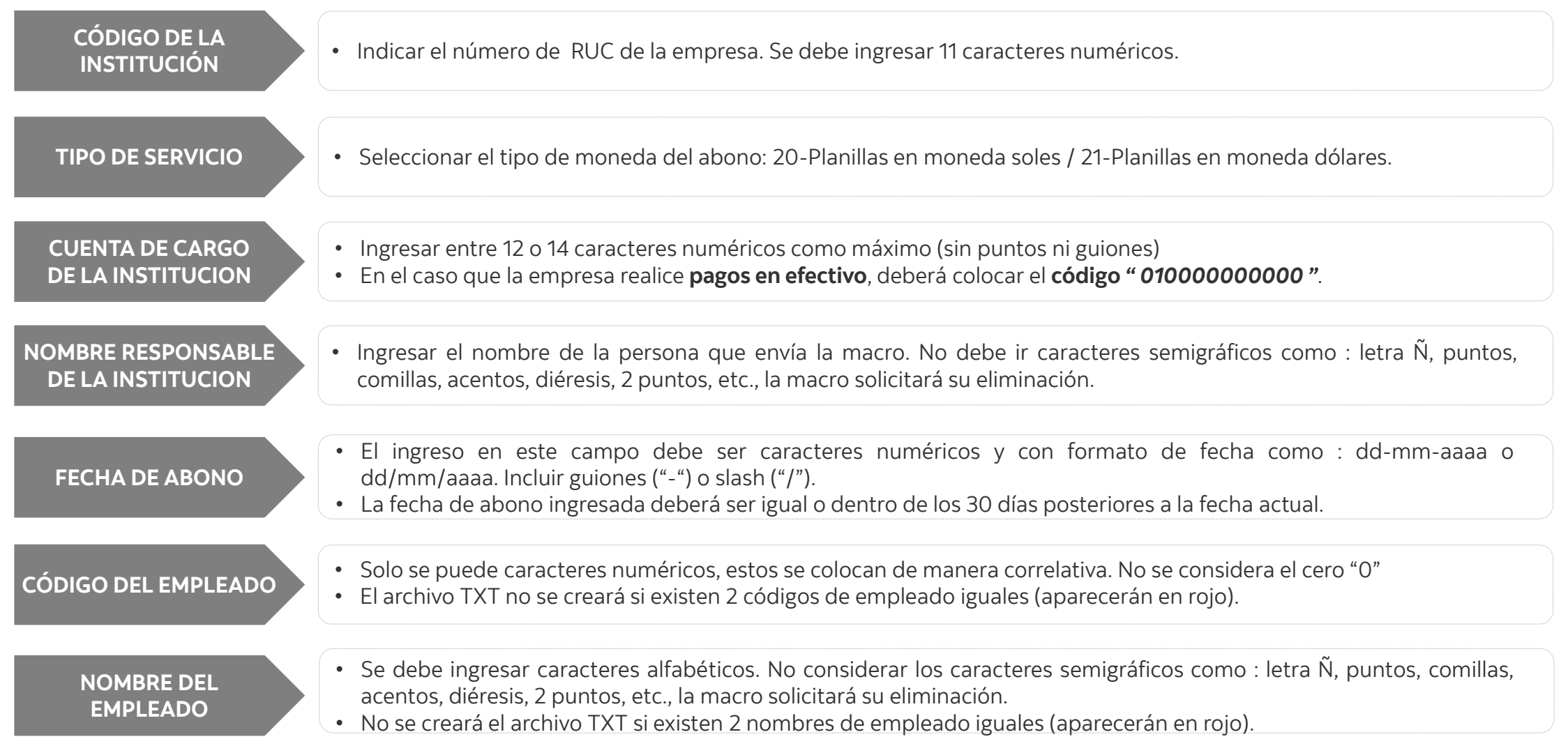

## 2. Campos a completar en la macro

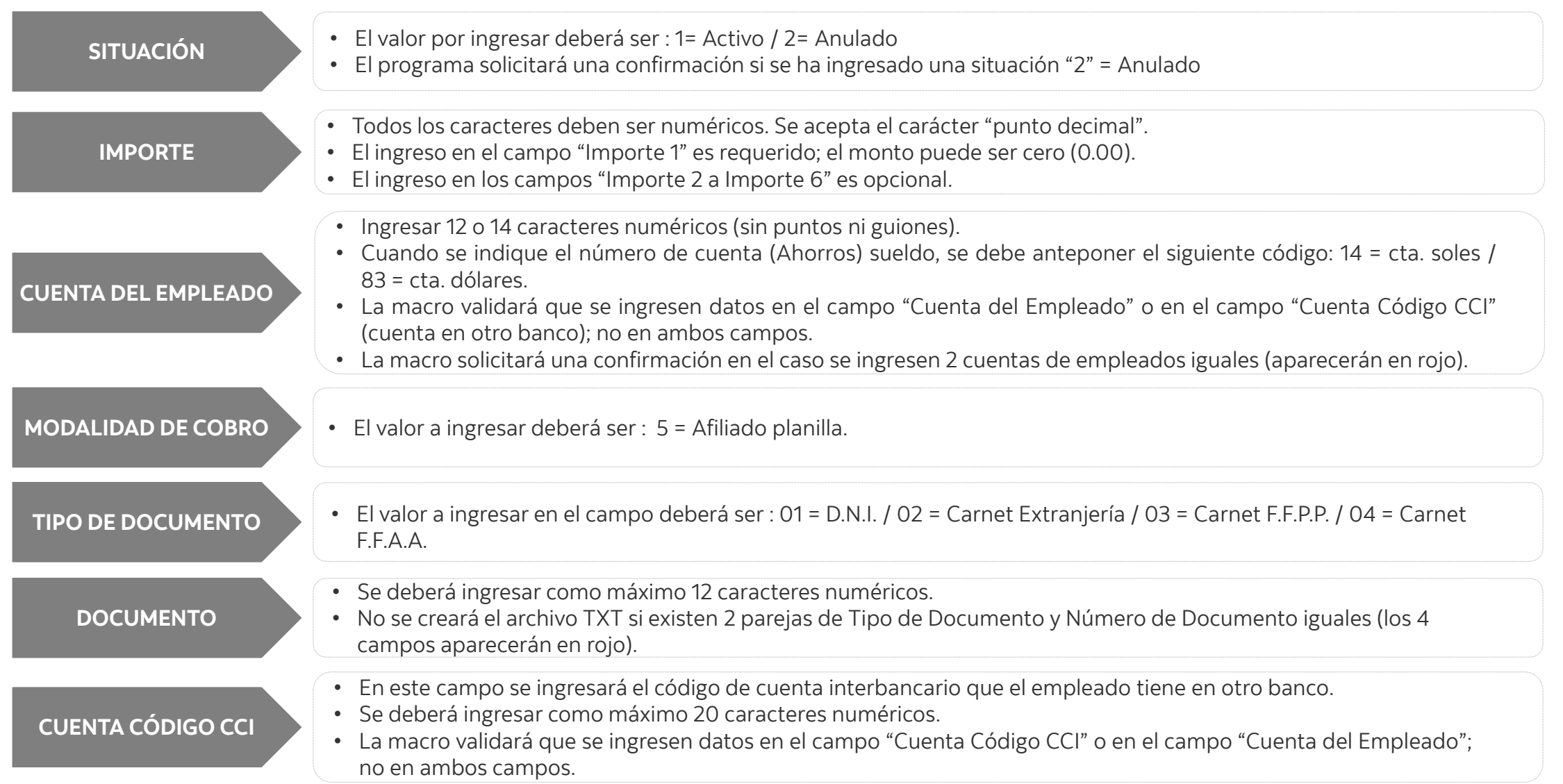